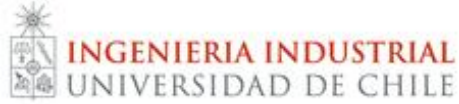

**IN3401 - Estadística para Economía y Gestión** Primavera 2012 Prof: Marcelo Henríquez Auxs: Paulina Céspedes - Sebastián Rojas

# **Pauta de Corrección Tarea N°1**

### Parte 1: Test de Hipótesis

Se trata de evaluar los efectos del ruido sobre la capacidad de aprendizaje. Se distribuyeron aleatoriamente 2 grupos de (220 – *n*) estudiantes cada uno. Al primer grupo se le enseñó una habilidad en condiciones de ruido. Al segundo grupo se le enseñó la misma habilidad, con el mismo profesor, pero sin ruido. Al final del experimento se administró a cada estudiante una prueba para medir su nivel de dominio en la habilidad:

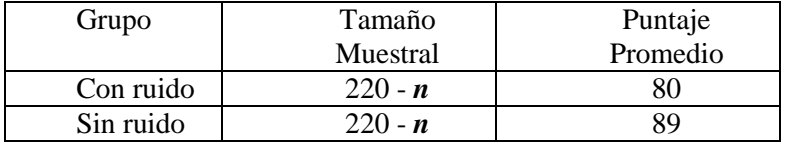

¿Proporcionan estos datos evidencia suficiente como para concluir que el ruido es un factor que perjudica el aprendizaje? (Se supone Normalidad y se supone que las varianzas poblacionales son 60 y 45 respectivamente. Considere un nivel de significación del 5%).

*El problema se plantea como un Test de Hipótesis sobre la igualdad de dos medias con varianzas conocidas.*

- *1) Se tiene dos poblaciones de interés: (1) estudiantes sin ruido y (2) estudiantes en condiciones de ruido. La primera con media nivel de dominio de la habilidad μ<sup>1</sup> y varianza conocida σ<sup>2</sup> <sup>2</sup>= 45, y la segunda con media μ<sup>2</sup> y varianza conocida σ<sup>2</sup> <sup>2</sup>= 60. Interesa saber si las dos medias son iguales. (10 puntos)*
- *2) Se plantean las hipótesis:*

$$
H_0: \mu_1 = \mu_2
$$
  
H<sub>1</sub>:  $\mu_1 > \mu_2$ 

*Se escoge tal H<sup>1</sup> porque se busca evidencia fuerte que indique que el ruido perjudica el aprendizaje (nivel de dominio de la habilidad menor). (20 puntos)*

- *3*) *El estadístico de prueba es*  $Z = \frac{(\bar{X}_1 \bar{X}_2)}{\sqrt{2}}$  $\sqrt{\frac{\sigma_1^2}{2}}$  $\frac{\sigma_1^2}{n_1} + \frac{\sigma_2^2}{n_2}$  $\frac{0.2}{n_2}$ *y bajo H0, μ<sup>1</sup> - μ2= 0. (10 puntos)*
- *4) Como σ=0,05, entonces se rechazará H<sup>0</sup> si Z observado en las muestras es mayor a Z0,05= 1.645 (se trata de un test unilateral). (10 puntos)*
- *5) Sustituyendo los datos, se tiene*   $\left| \left( \frac{4}{200} \right) \right|$  $\frac{45}{200-n} + \frac{6}{200}$  $\frac{60}{200-n}$  $=\frac{9}{2}$  $\frac{1}{2}$ 2 *. (5 puntos)*

*[Nótese que en los casos extremos de n (*el máximo valor entre los números de lista de los integrantes *del grupo) 3 y 73, se observa Z= 12,328 y Z= 9,898 respectivamente]*

*6) Conclusión: Como Z > 1.645 se rechaza H<sup>0</sup> con un nivel de significancia =0.05, de donde se concluye que el ruido perjudica el aprendizaje.(5 puntos) [Nótese que para todos los valores de n, se rechazará H0]*

Parte 2: Estadística Descriptiva Univariada con SPSS

Considere el fichero SPSS "Datos\_Tarea\_1.sav", con datos y variables seleccionadas generadas a partir de la Encuesta Casen 2009 en la Región del Bío Bío.

a. Clasifique cada una de las variables de acuerdo a su escala (nominal, ordinal, etc.) y corrija la Medida en el fichero SPSS, si corresponde.

*(10 puntos) Nominales: Región, Zona, Sexo, Condición de actividad, Rama de Actividad Económica Ordinales: Nivel Educacional De Razón/Numéricas: Edad, Escolaridad, Ingreso ocupación principal.*

b. Realice un análisis unidimensional de cada variable indicando las medidas de dispersión y de tendencia central que correspondan. Grafique características de cada variable.

*(20 puntos)*

*Graficar las variables nominales/ordinales usando gráficos de barra o circulares, histogramas para las de razón. Mostrar promedios y desv. típica / mediana / moda y frecuencia para variables de razón/ ordinales /nominales, respectivamente.*

*Es importante que los estadísticos se calculen con los datos ponderados por el facto de expansión. Así, por ejemplo las frecuencias de la variable Zona corresponden a:* **zona**

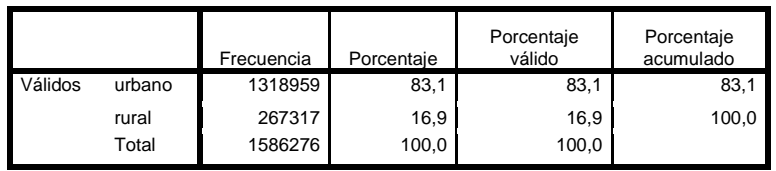

*[Hay que ponderar por el Factor de Expansión para los análisis de b. y e. Sin embargo, hay que desactivar la ponderación de los datos para las actividades del punto d.]*

c. A partir de lo anterior, indique claramente cuál es la población caracterizada en la base.

*(10 puntos)*

*Se trata de los habitantes de la Región del Bío-Bío de 15 años o más, es decir la Fuerza de Trabajo de la región.*

d. Use la variable *Activ* para seleccionar la submuestra correspondiente a los individuos ocupados, aplicando la opción de eliminar los casos no seleccionados. Elimine de la base resultante los últimos n casos (ver observación al final).Verifique el resultado de las eliminaciones de casos mostrando las frecuencias la variable Activ y guarde la nueva base como *Ocupados\_n.sav* (reemplazando *n* del nombre del archivo por el valor que corresponda).

*(10 puntos)*

*La base de datos Ocupados\_n tienen tamaño distinto para cada grupo, con un número de casos entre 13272 y 13199 casos, inclusive.*

e. Realice nuevamente el análisis unidimensional de b), sobre la submuestra. No es necesario graficar. *(10 puntos)*

*Mostrar promedios y desv. típica / mediana / moda y frecuencia para variables de razón/ ordinales /nominales, respectivamente.*

Parte 3: Estadística Descriptiva Bivariada con SPSS

a. Averigüe la definición de *Ingreso de la Ocupación Principal* que se utiliza en la Encuesta CASEN. ¿En qué difiere esta definición de las definiciones de *sueldo* y *salario?*

*(10 puntos)*

## *Ingreso Ocupación Principal*

*Ingreso que obtienen los ocupados en su ocupación principal, ya sea por concepto de trabajo dependiente en el caso de los asalariados (empleados y obreros del sector público, de empresas públicas y del sector privado, servicio doméstico puertas adentro y puertas afuera y miembros de las fuerzas armadas y de orden), o por concepto de trabajo independiente en el caso de los patrones o empleadores y trabajadores por cuenta propia. (Ver [http://www.ministeriodesarrollosocial.gob.cl/casen/definiciones/ingresos.html#1\)](http://www.ministeriodesarrollosocial.gob.cl/casen/definiciones/ingresos.html#1)*

*Tanto sueldo como salario refieren a la remuneración de trabajadores dependientes, es decir que tienen un patrón o empleador (difieren en periodicidad del pago y, en algunos casos, por tipo de trabajador), en cambio los ingresos incluyen la remuneración de trabajadores independientes (patrones o empleadores y trabajadores por cuenta propia).*

b. Realice un análisis descriptivo de las variables de *Ingreso de la Ocupación Principal* para las distintas categorías *Sexo, Nivel Educacional, Zona Urbano-Rural* y *Rama de Actividad Económica.*

*(15 puntos)*

*Se pide estadísticas descriptivas de YOPRAJ para cada categoría de las variables nominales, como en el ejemplo siguiente:*

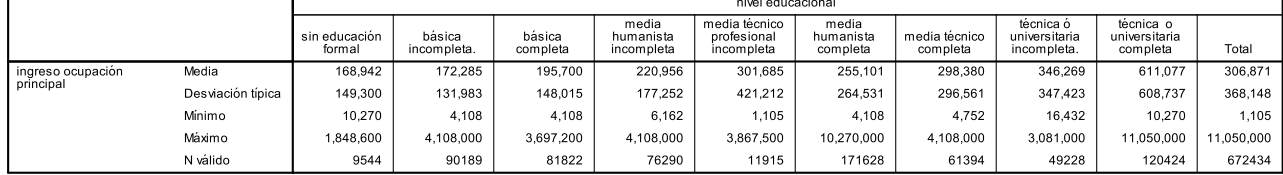

*Se pide que los cuadros sean analizados. Por, ejemplo, en el cuadro anterior se observa que el ingreso medio crece conforme más alto es el nivel educacional.*

*[Los resultados deben estar ponderados por el Factor de Expansión)]*

c. Mediante la opción "Agrupación Visual" recodifique cada variable de *Ingreso de la Ocupación*  Principal en cinco categorías de intervalos generados automáticamente<sup>1</sup>.

*(10 puntos)*

 $\overline{a}$ 

*Se pide aplicar el módulo SPSS señalado en el pie de página. Como resultado se obtiene una nueva variable, para cual se debe presentar, al menos, sus frecuencias y asignarlo etiquetas a las categorías. Se consigue una variable similar a la del ejemplo siguiente:*

<sup>1</sup> Usando SPSS: Transformar->Agrupación Visual

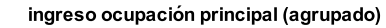

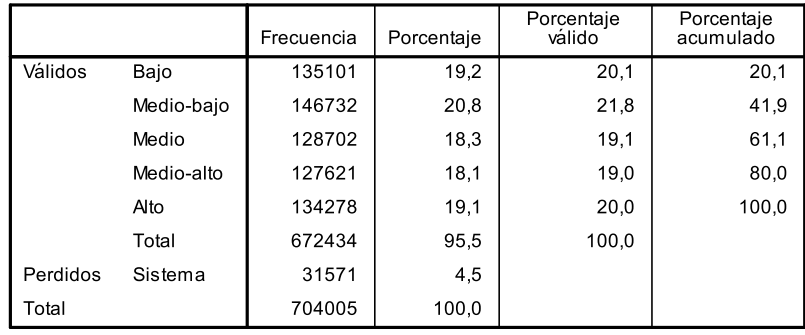

*Se debe indicar cuál de las dos opciones factibles para 5 categorías del módulo "Agrupación visual" se ha utilizado. En el caso del ejemplo anterior de usó quintiles.*

d. Usando tablas de contingencia y justificando la utilización de la medida η (Eta), analice la asociación entre la variable de *Ingreso de la Ocupación Principal* (recodificada) como dependiente y las variables *Sexo, Nivel Educacional, Zona* y *Rama de Actividad Económica<sup>2</sup> .*

#### *(15 puntos)*

*Se pide cruzar la variable de ingreso agrupada con cada una de las variables nominales, como en el ejemplo siguiente:*

Tabla de contingencia ingreso ocupación principal (agrupado) \* zona

% del total

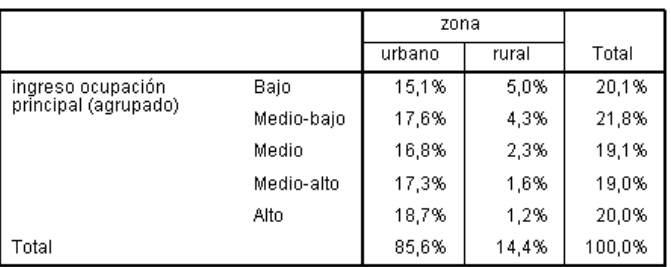

*Para el análisis del coeficiente Eta, hay que notar que es un coeficiente de correlación que no supone "linealidad" de la asociación entre las variables, y que su cuadrado puede interpretarse como la proporción de la variable dependiente que es explicada por la variable independiente. Como Eta mide asociación entre una variable de intervalo y una nominal, se justifica la utilización de Eta considerando la variable ingreso original como dependiente. Para ello, se puede calcular la tabla de contingencia de YOPRAJ con la nominal, con la opción de "suprimir tablas" para solamente obtener el coeficiente. Siguiendo el ejemplo:*

#### **Medidas direccionales**

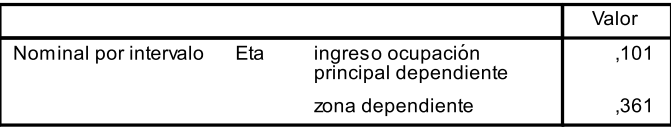

*En el ejemplo, la asociación entre ingreso es baja, pues el 0,1% (0,01\*0,1) de la varianza de la variable YOPRAJ se explica por la zona urbano-rural.*

#### Parte 4: Estadística Multivariada con SPSS

 $\overline{a}$ 

a. A partir de la variable o20, calcule la nueva variable Exper = 2009 – o20, y etiquétela como  $Experiencia$ ; y también calcule las variables  $Exper2 = Exper<sup>2</sup>$  y Lyopraj = Log(yopraj). *(10 puntos)*

*Comprobar la creación de variables en la base de datos Ocupados\_n.sav*

 $2$  Usando SPSS: Analizar->Estadísticos Descriptivos-> Tablas de Contingencia (ve Estadísticos)

- b. Estime la ecuación de Mincer Log (Ingreso) =  $\beta_0 + \beta_1 E duca + \beta_2 E xper + \beta_3 E xper^2 + \varepsilon$ mediante una Regresión Lineal.
	- *(20 puntos)*

*Se pide la presentación de una salida como la siguiente:*

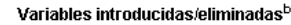

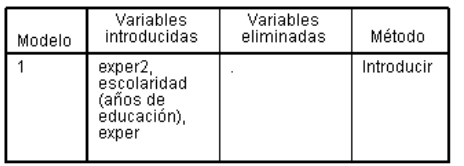

a. Todas las variables solicitadas introducidas.<br>b. Variable dependiente: Iyopraj

Resumen del modelo

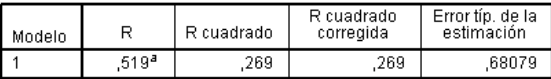

a. Variables predictoras: (Constante), exper2, escolaridad (años<br>de educación), exper

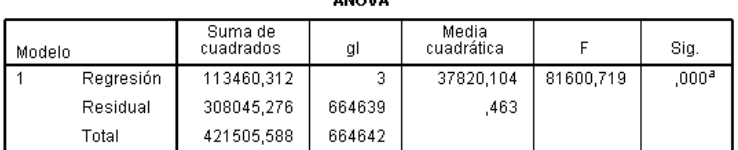

**AMOVAD** 

a. Variables predictoras: (Constante), exper2, escolaridad (años de educación), exper<br>b. Variable dependiente: (vopraj

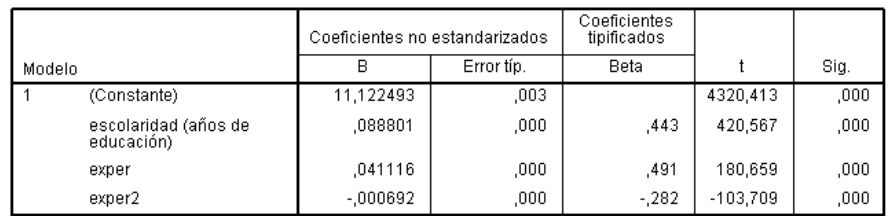

Coeficientes<sup>a</sup>

a. Variable dependiente: lyopraj

*Se requiere analizar estos resultados, destacando por ejemplo que los coeficientes de la regresión son significativos; positivos en el caso de escolaridad y experiencia, es decir que el ingreso (su logaritmo) crece al crecer ambas variables, y negativo en el caso de la experiencia al cuadrado. (Como antes, los datos deben estar ponderados).*

c. De una interpretación para los coeficientes estimados  $\beta_1$  y  $\beta_2$ .

*(30 puntos)*

*El coeficiente*  $\beta_1$  *se interpreta como tasa promedio de rendimiento de un año adicional de escolaridad, y*  $\beta_2$ *una interpretación similar pero para cada año adicional de experiencia en el trabajo.*

*El modelo de Mincer postula que*  $\beta_1$  y  $\beta_2$  son positivos. Sin embargo, el efecto de la experiencia no es lineal *sino cóncavo (cada año de experiencia tiene un efecto sobre los ingresos, pero menor que el anterior), por lo cual se espera que*  $\beta_3$  *sea significativo y negativo.* 

*[No es necesario indicarlo, pero como modelo teórico, el de Mincer tiene algunos supuestos: (1) los costos de inversión en educación son solamente de oportunidad (los ingresos que dejan de percibirse); (ii) el tiempo que un individuo permanece en el mercado laboral es independiente del nivel de escolaridad alcanzado, y su permanencia es continua; (iii) las personas comienzan a trabajar inmediatamente después de finalizar sus estudios.]*

*Nota T1 = 1 + Promedio Puntajes (Parte1, Parte 2, Parte 2, Parte 4) / 10.*